## 各項補助經費核銷注意事項

1.經費補助核定公文(或電子公告)→請加會會計室。(請購時請付公文及概算表於左側) 2.補助款收據申請→會出納組長→會計室→校長→文書用印後三聯分別送

補助單位以及本校出納和會計備查。(請附上公文且特別注意 繳款單位 以及金額正確性。 3 支出明細表→教育局規定格式項目→活動辦理完後核對系統(請購單查詢子目)已依概算全 部執行完畢金額無誤後送會計室。(請付公文無須影印憑證)

### <學校名稱>

### 支出明細表

### 計畫名稱:

單位:新臺幣元

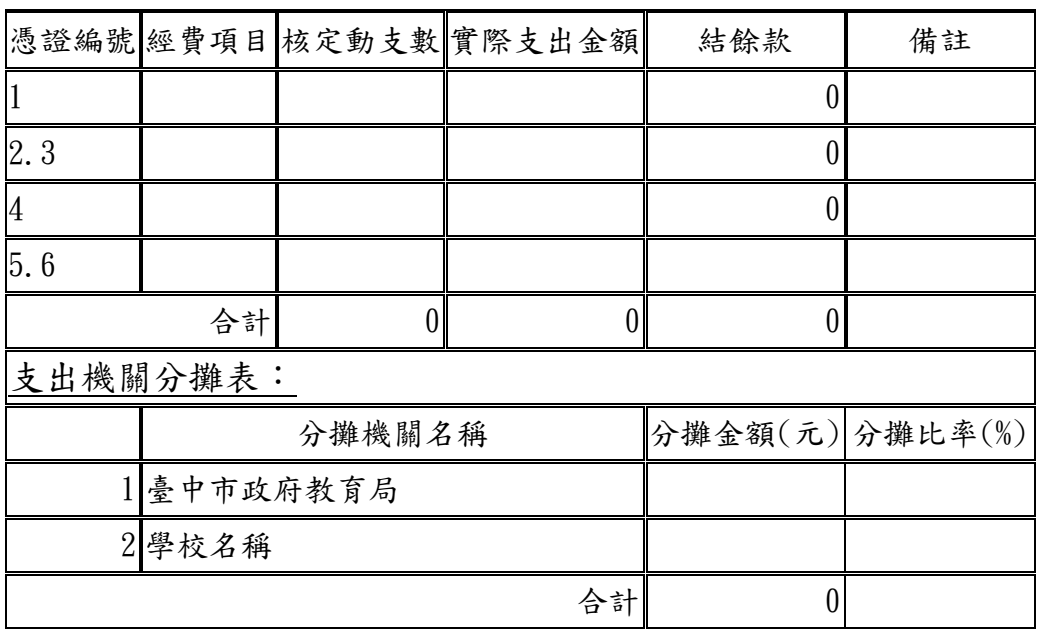

※經費項目以及核定動支數請依照核准概算表依序填寫

※依照專案補助單位規定辦理「出席費、訪視費、諮詢費、講座鐘點費、審查費、國內旅 費、工作費」及其他酬勞性質項目之經費勻支或新增項目應報局核准外,餘請本權責循校內 行政程序辦理。(校內程序:簽辦敘明勻支原因,符合原計畫內容目的及合理性並且活動經費 不可購置單價超過 1 萬以上之設備,經校長同意後實施)

※憑證核銷若屬於採購項目,先會請事務組採辦(或經總務處同意自行辦理)。

※逕付廠商之單據,請按不同廠商,分別請購黏貼

※個人代墊(限 1 萬元以下)與逕付廠商之單據,分別請購黏貼

※避免使用會員及信用卡(特殊情形請經其主管審度實情核准)

(不可請商家辦理累積紅利積點)

# 支出憑證處理要點(節錄)

各機關員工向機關申請支付款項,應本誠信原則對所提出之支出憑證之支付事實真實性負 責,如有不實應負相關責任。

統一發票(收據)應記明下列事項: (一) 營業人之名稱及其統一編號。

(二)品名及數量(三)單價及總價。(四)日期。

(五)買受機關名稱或統一編號。學校統編 77732496

前項各款如記載不明,應通知補正,不能補正者,應由經手人詳細註明,並簽名證明之。

### ◆ 支出證明單(無法取得上述正式憑證時---特殊情形請簽報核准)

支出科目分攤表 (一張發票須用到 2 個以上經費核銷時)

### 其他憑證

#### 鐘點費領據 –會出納組長列所得

※鐘點費-附課表 並註明上課節數\*每節鐘點費用 ※出席費-出席紀錄簽名 ※二代健保部分另外製表

- 薪資印領清冊-會出納組長列所得 ※一式兩份(薪資發放以及勞健保勞退扣繳轉帳)
- 交通費 ※搭乘飛機及高鐵應檢據核實列支並事先簽請核准 ※其餘按照實際大眾交通工具報支(不超過補助經費為限)

※本校人員不得支領出席費、稿費、審查費、工作費、主持人費、引言人費、諮詢費等相關 人事費用,惟若實際擔任授課人員,得依規定支領鐘點費 。 ※其他未盡事項若有疑問請電洽會計室。

【教育局公告】

依本局109年3月23日中市教會字第1090022689號函,各機關學校應確依核定計畫項 目、內容及金額執行,如有變更應事前函報本局同意。

惟發現屢有學校未依前開規定事前報局同意,逕行辦理契約變更或動支標餘款等情形, 爰依本局「研商本局補助經費核定及動支事宜會議」決議,請各校配合事項如下: 一、資本門補助案分兩階段:

(一)核定階段:請各校依本局核定計畫函文,工程類請儘速辦理委設發包、財物類請儘 速規劃採購項目及辦理方式。

(二)動支階段:工程類於委設完成後,檢送詳細工程預算書及經費預算表(有關「工程管 理費」及「委託規劃設計監造費」等法定費率項目,請會計同仁務必核算是否依法定費 率級距編列)、財物類則依採購項目編列經費預算表報局,前開經費預算表應由學校逐級 核章。

二、工程或財物採購經本局奉准動支執行後,倘有變更設計或經費調整需求,致新增工 項、增加契約價金或經費項目調整須動支標餘款者,應敘明變更事由、法源依據及財源報 局同意後方得據以執行。